13 ISBN 9787111464877

出版时间:2014-6-1

作者:钟志勇,何威俊,冯煜博

页数:347

版权说明:本站所提供下载的PDF图书仅提供预览和简介以及在线试读,请支持正版图书。

www.tushu111.com

## $\sim$  2 and  $\sim$  1  $\alpha$  , and  $\beta$  $\sim 2$

 $9<sub>1</sub>$  $3$  PHP Linux

 $QCLOUD$ 

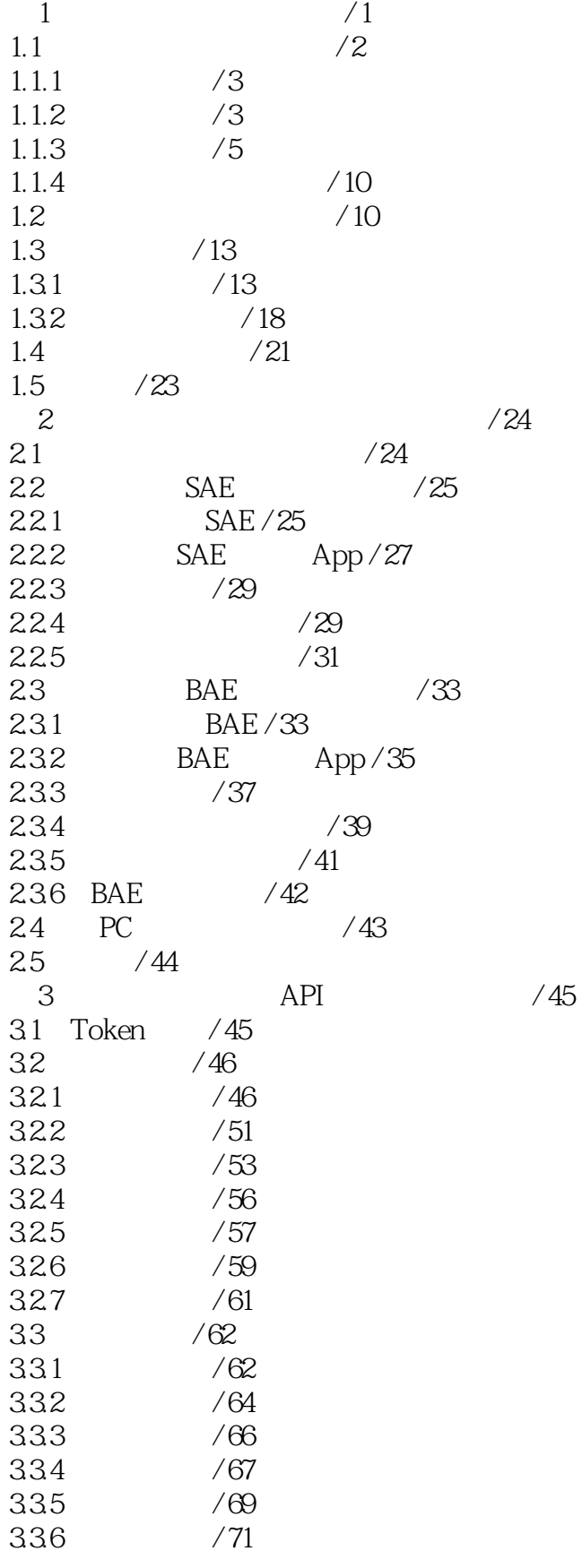

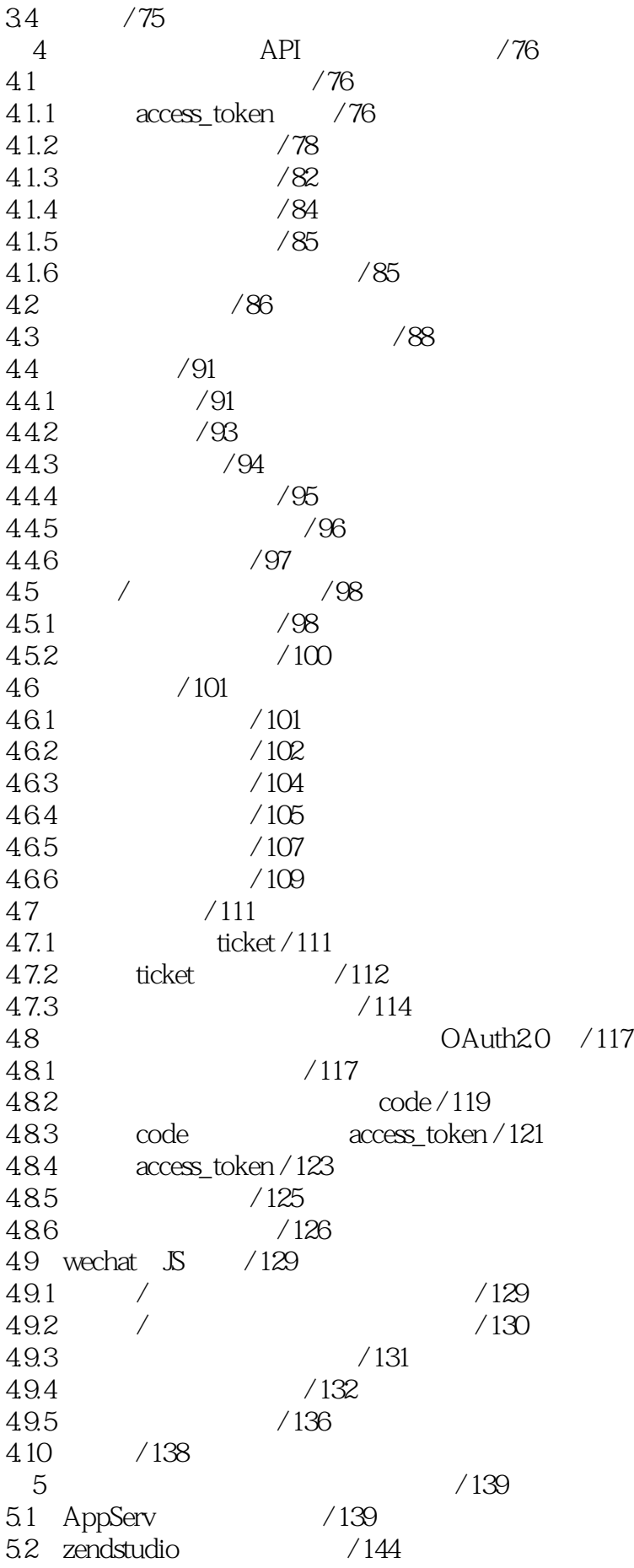

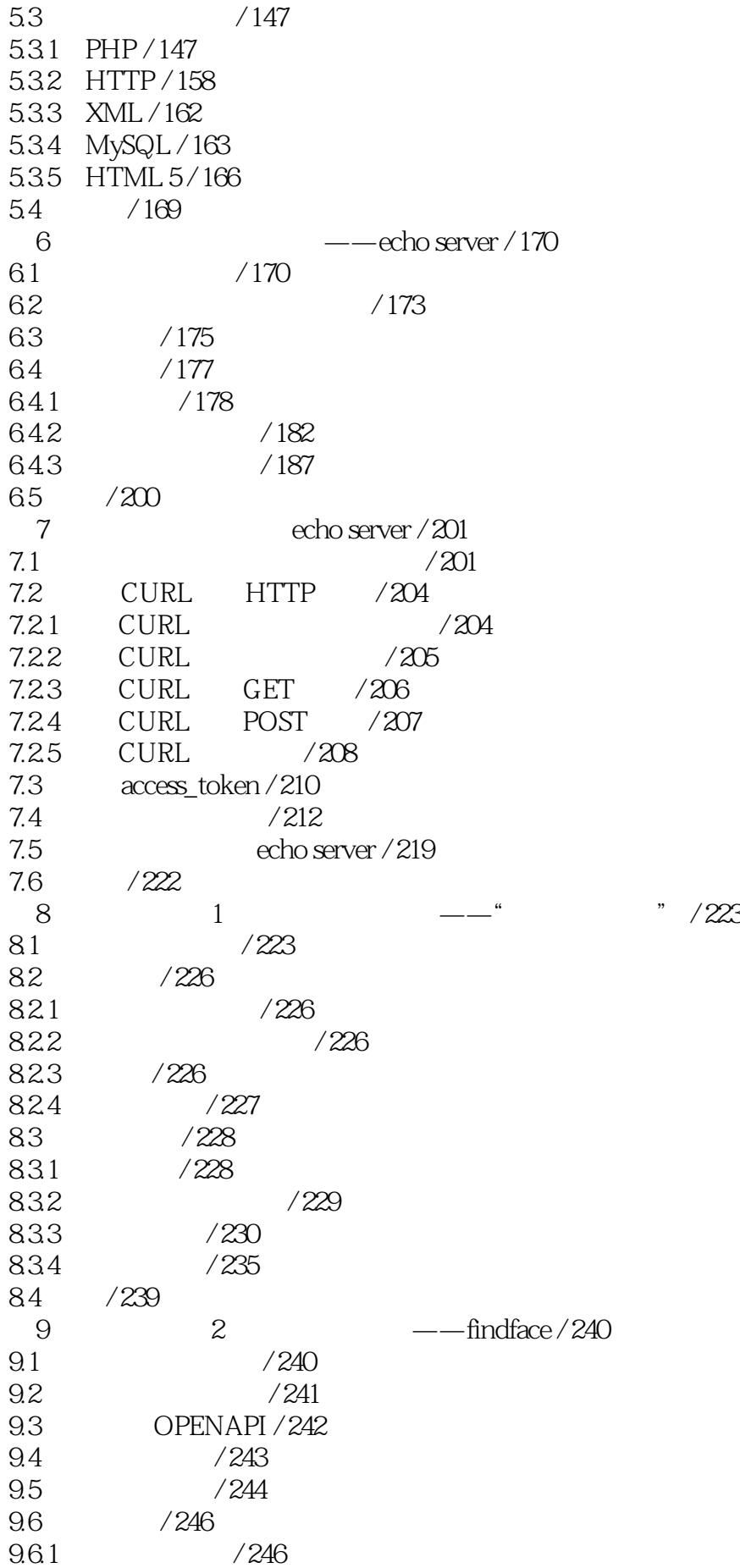

*Page 6*

 $9.6.2$  Face++  $/247$ 9.6.3 Group / 249 9.6.4 findface / 250  $9.7$  / 252 9.8 / 255  $10 \t 3 \t --- \t / 256$  $10.1$  / 256  $10.2$  /  $258$ 10.3 / 260  $10.4$  / 262 10.4.1 AbstractInterface.php / 265 10.4.2 WeChatCallBackMYZL.php / 268 10.4.3 Ready.php / 273 10.4.4 Start.php / 275 10.4.5 ChipIn.php / 278 10.4.6 PutMagic.php / 283 10.4.7 Shoot.php / 289 10.4.8 GetOp.php / 296 10.4.9 AddUser.php / 298 10.4.10 Matcher.php / 300 10.5 / 301 10.6 / 301  $11$  / 302  $11.1$  / 302  $11.1.1$  / 302  $11.1.2$  / 303 11.2 Web / 303  $11.21 / 304$  $11.22$  / 304 11.2.3 ab / 308 11.3 监控服务器的各项指标 / 310  $11.31$  top  $/311$ 11.3.2 vmstat sar / 312 11.3.3 netstat命令 / 313 11.34 Nmon / 313  $11.4$  / 314 11.4.1 Redis / 314 11.4.2 Redis / 315 11.5  $/320$  $11.5.1$  / 320  $11.52$  / 322 11.6 / 325  $11.7$  / 328  $12$  / 329 12.1 URL / 329 12.2 SQL / 332 12.3  $XML / 335$ 12.4 PHP / 337 12.5 DDOS / 339

12.5.1 SYN flood / 339 12.5.2 DDOS/340 12.5.3 ReDOS / 341 12.6 / 344 附录A 返回码说明 / 345  $2$ 

1 java

本站所提供下载的PDF图书仅提供预览和简介,请支持正版图书。

:www.tushu111.com